### **What is the Goal/Objective?**

- -To create personal meaning with information that has been covered in class or the textbook
- -To give a built-in opportunity to organize and review materials as we go along
- -To have everything from one chapter/unit in one spot, so all your study materials are in one place
- -To teach you study techniques that can be implemented in other classes

## **What is it?**

When we say interactive, this means you are doing something with the information that we give in class and are not blindly writing something down. This will allow for individual creativity and processing in ways that are beneficial to you. Because this process is interactive, you will be studying as you go along, but won't feel like you are. Working in your Interactive Notebook is a way to reinforce the things that are really important in class, it allows for you to see what you might be struggling with, and what you need to look up and question in class the next day.

# **How is it Graded?**

Two different ways:

- (1) First way: Grading frequently
	- o You have 48 hours from the time the right page is given in class to "interact" with it on the left page
		- **Spot checks can be done in class for completion or accuracy**
		- Points awarded at teacher discretion
		- If an interaction has not been done/ attempted the student will receive a "0" for the check, but should do the assignment ASAP so as not to receive "0" points a second time during the final unit check.
- (2)Second way: End of chapter/unit grading (everything is graded)
	- o There will be a running rubric on the board with the necessary right and left page requirements and point values. (There will also be a copy on the course website)
	- o Turned in the day of the test (no exceptions)

## **What do I do if I am absent?**

- Makeup policy is in effect and all rules apply to the Interactive Notebook as they would any other makeup work
- Check the website/ filing cabinet for the missing pages. You are responsible for every assignment.
- If absent on test day: Interactive Notebook will be due at the time you take the test

## **Tips for INB Success**

- **Bring your notebook to class every day!**
- **DO NOT tear** any pages out of your notebook! **EVER!**
- **Label, date, and add a page number** for everything in your notebook. Don't forget to added it to the **Table of Contents**
- **Use ink pens to write all notes and assignments.** You may use erasable ink pens if desired.
- Assignments must be **completed on the correct page**.
- **Use color** the notebook is a visual study tool! Color should be **meaningful, helping to organize** and illustrate your notes.
- **Don't use markers to color.** Markers bleed through the paper. Use colored pencils or highlighters.

### **What does it look like?** (Extremely COLORFUL!!!)

Mead Five Star 5-subject notebook, 200 pages, college-ruled, 8 ½ x 11"

- **To Start…**
	- o On front cover (in sharpie): First/Last Name, Class Period, Subject
	- o Page 1 a personal cover page decorated by you to reflect your personality and interests
	- o Pages 2-3 -Informational Sheet for Interactive Notebook (this piece of paper<sup>©</sup>)

#### Each chapter/unit will begin with its own KBAT sheet as a title page

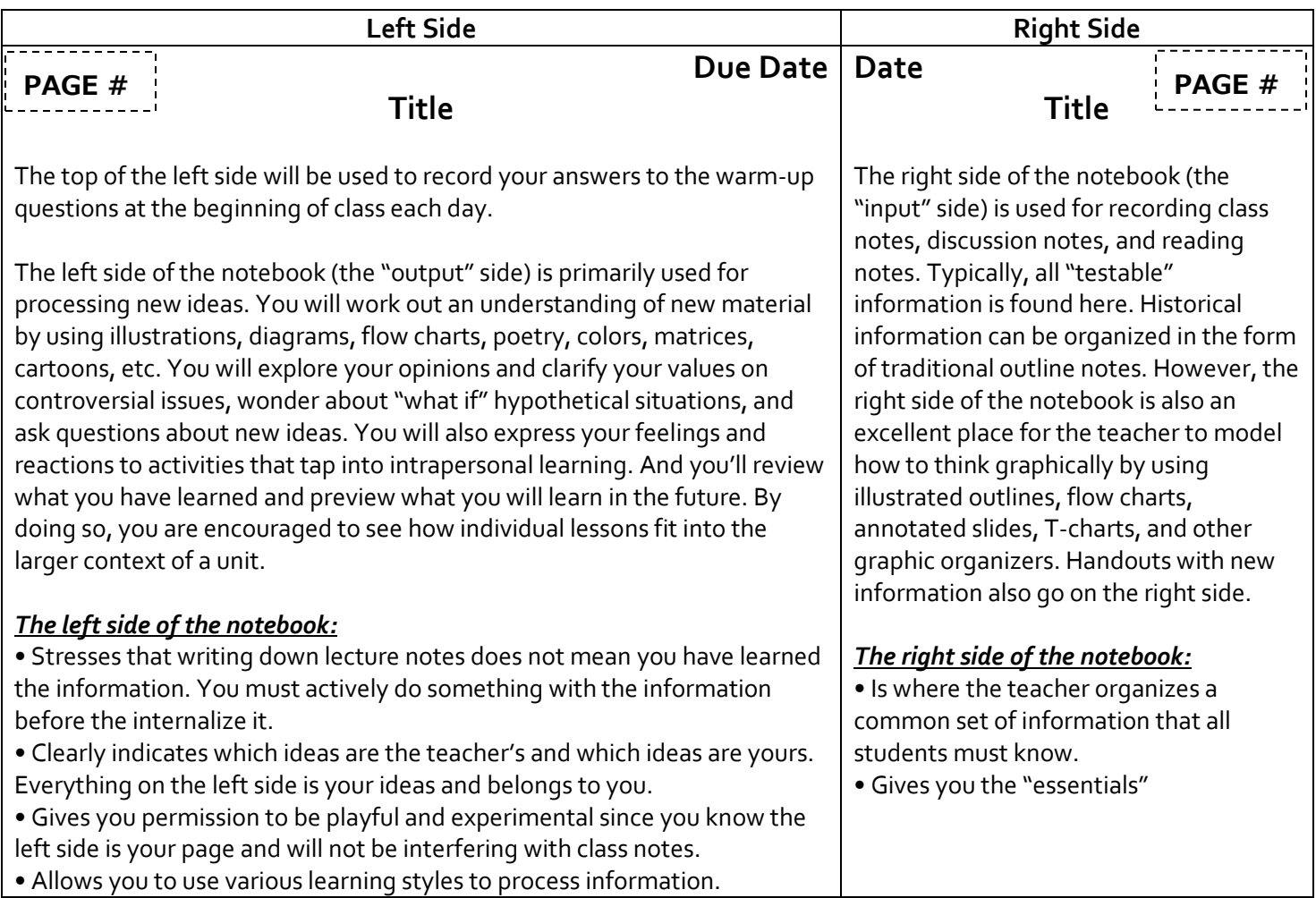

### **What are "Interactions"? (This list is not exhaustive)**

- 1. Venn Diagrams
- 2. Textbook Examples & Interactions
- 3. Flow Charts
- 4. Pictures with Descriptions
- 5. Collage
- 6. List of Review Questions
- 7. Connections to outside world
- 8. Connections to vocabulary
- 9. Article Analysis
- 10. Maps/Charts
- 11. Mnemonics
- 12. Paraphrase Notes
- 13. Additional Examples
- 14. Concept Map
- 15. Brainstorming
- 16. Reflections
- 17. Annotated Maps
- 18. Book or CD Covers
- 19. Poetry
- 20. Illustrated Definitions
- 21. Timelines
- 22. "Pictowords"
- 23. Perspective Pieces
- 24. Connection to Current Events
- 25. Postcards
- 26. Spoke Diagrams
- 27. Spectrums
- 28. "What if?" Statements
- 29. Comics/Political Cartoons